#### **R codes**

#Missing data patterns and MCAR test >mice::md.pattern(ideation)

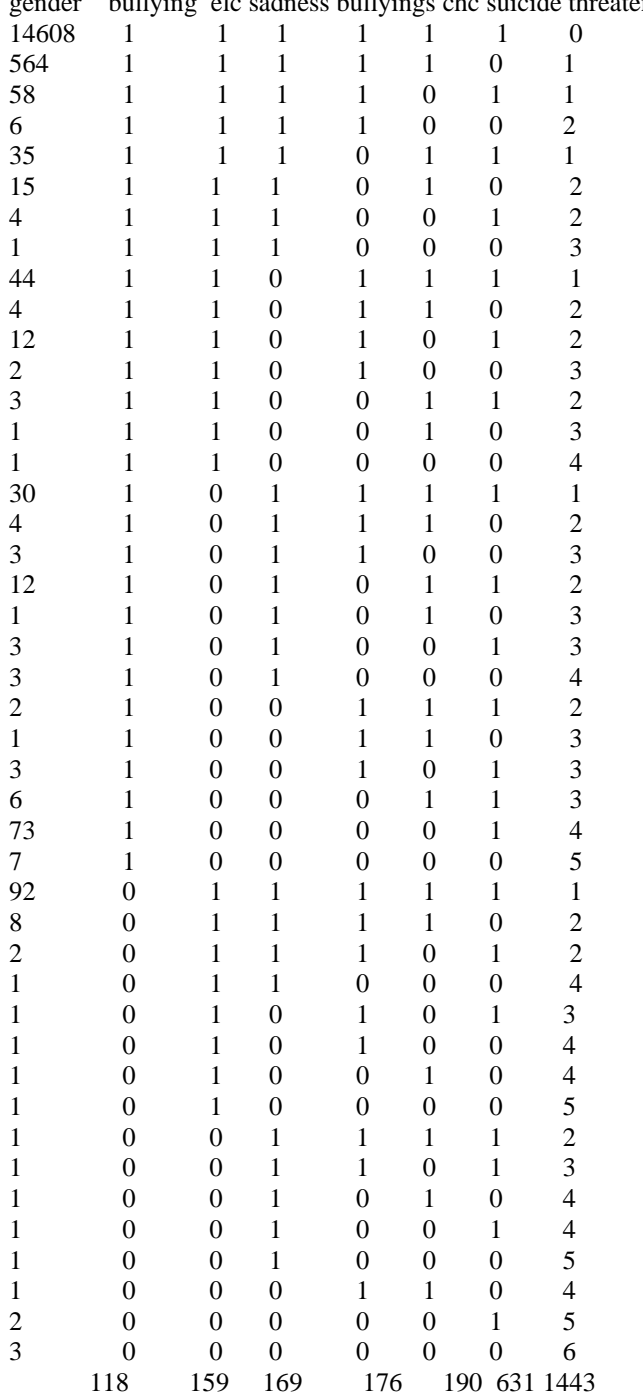

der bullving elc sadness bullyings chc suicide threaten

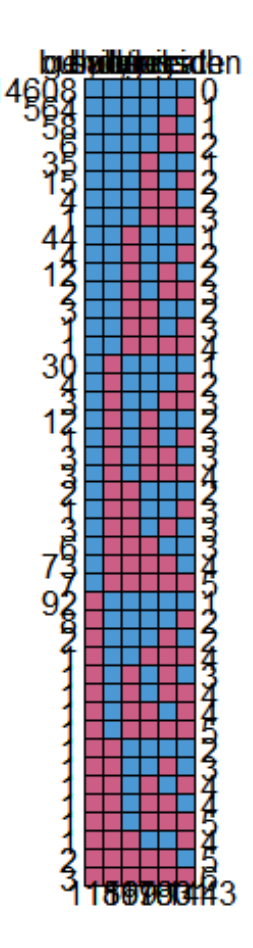

library(MissMech) > #Create a subset of the data > ideation <- subset(yrbs, + select=c("csuicide", + "bullyingsch", + "bullyingelc", + "sadness", + "threaten", + "gender")) >MissMech::TestMCARNormality(ideation)

Warning: 3 Cases with all variables missing have been removed

 from the data. Call: MissMech::TestMCARNormality(data = ideation)

Number of Patterns: 13

Total number of cases used in the analysis: 15558

Pattern(s) used: Csuicide bullyings ch bullying elc sadness threaten gender Number of cases group.1 1 1 1 1 1 1 1 1 14608

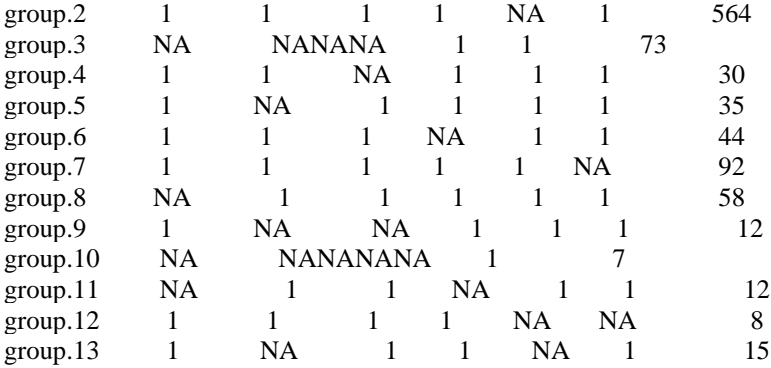

Test of normality and Homoscedasticity:

-------------------------------------------

Hawkins Test:

P-value for the Hawkins test of normality and homoscedasticity: 2.507311e-258

Either the test of multivariate normality or homoscedasticity (or both) is rejected. Provided that normality can be assumed, the hypothesis of MCAR is rejected at 0.05 significance level.

#### Non-Parametric Test:

P-value for the non-parametric test of homoscedasticity: 0

 Hypothesis of MCAR is rejected at 0.05 significance level. The multivariate normality test is inconclusive.

>

#Creating a frequency distribution table >genderrtable<-table(yrbsregdata1c\$genderr) >genderrtable

 Male Female 7026 7126 >#Creating a frequency barplot >barplot(genderrtable, + main="Gender Distribution", + ylab="Frequency", + xlab="Gender", + col=c("yellow","darkblue"))

### **Gender Distribution**

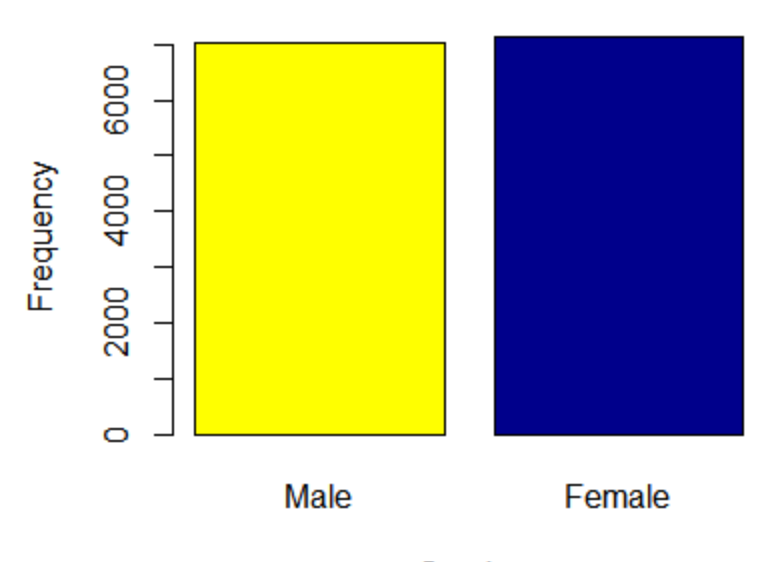

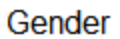

#Creating a frequency distribution table >csuicidertable<-table(yrbsregdata1c\$csuicider) >csuicidertable

 No Yes 11608 2544 > #Creating a frequency barplot >barplot(genderrtable, + main="Suicadal ideation Distribution", + ylab="Frequency",

- + xlab="Ideation",
- + col=c("orange","darkblue"))

#### **Suicadal ideation Distribution**

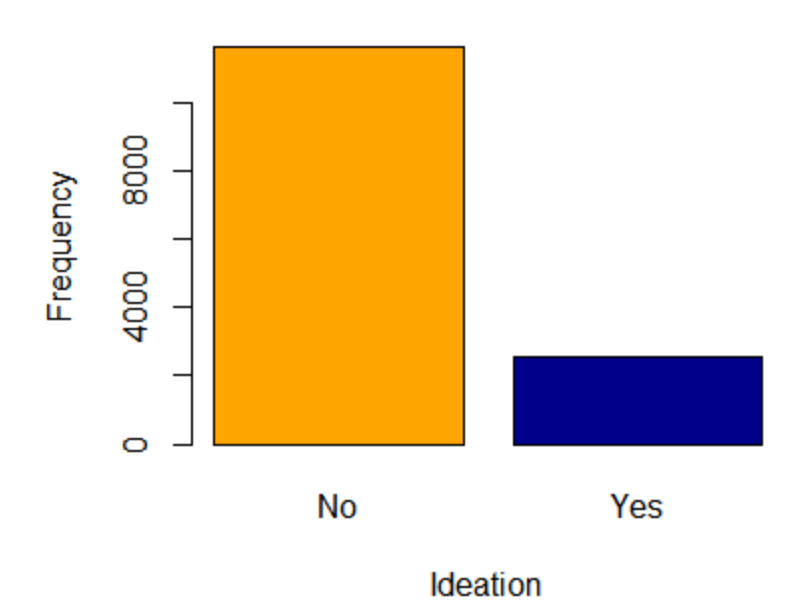

#Creating a frequency distribution table >bullyingrtable<-table(yrbsregdata1c\$bullyingschr) >bullyingrtable

 No Yes 11438 2714 > #Creating a frequency barplot >barplot(bullyingrtable, + main="Bulliying at school Distribution", + ylab="Frequency", + xlab="Bullying",

+ col=c("orange","yellow"))

## **Bulliying at school Distribution**

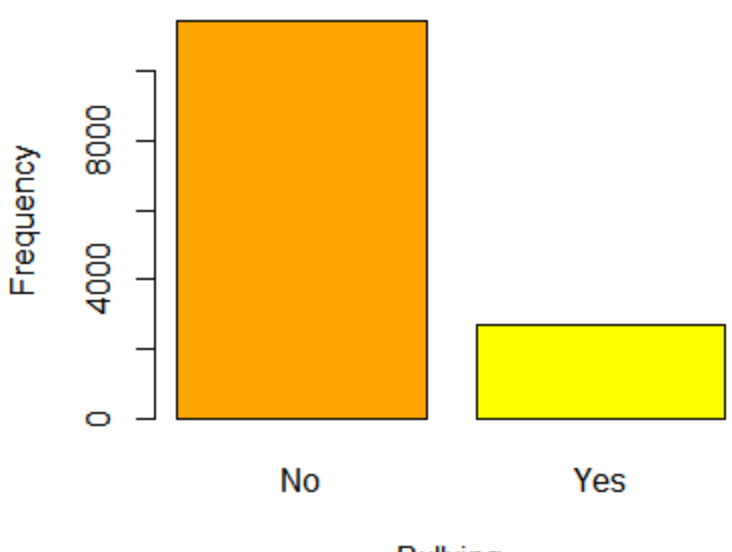

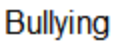

#Creating a frequency distribution table >bullyingelcrtable<-table(yrbsregdata1c\$bullyingelcr) >bullyingelcrtable

 No Yes 12095 2057 > #Creating a frequency barplot >barplot(bullyingelcrtable, + main="Bulliyingeloctronicly Distribution",

- + ylab="Frequency",
- + xlab="Bullying eloct",
- + col=c("darkblue","yellow"))

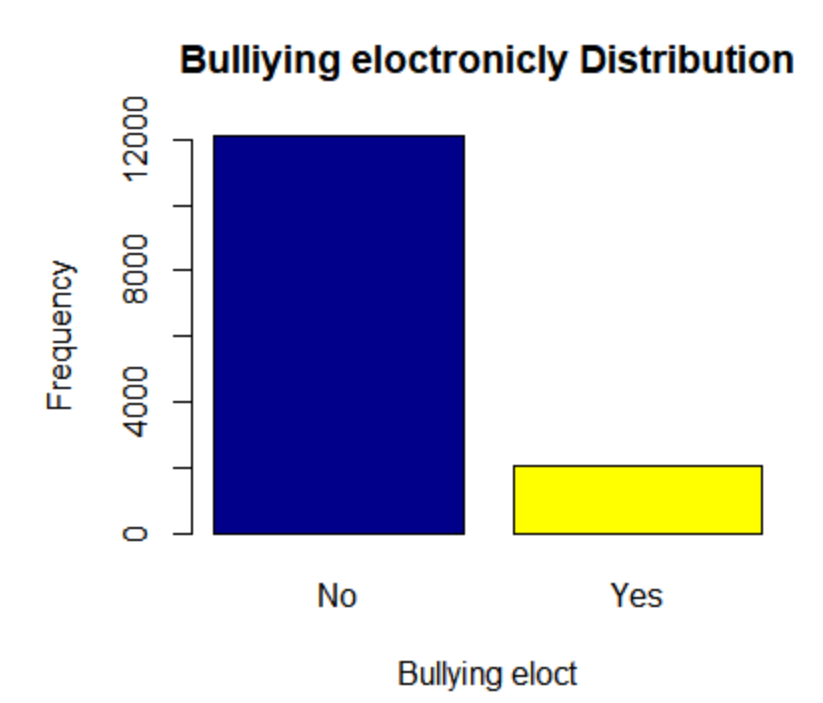

#Creating a frequency distribution table >hopelessnessrtable<-table(yrbsregdata1c\$sadnessr) >hopelessnessrtable

No Yes 9815 4337 > #Creating a frequency barplot >barplot(hopelessnessrtable, + main=" Distribution",

- + ylab="Frequency",
- + xlab="Hopelessness",
- + col=c("darkblue","orange"))

#### **Distribution**

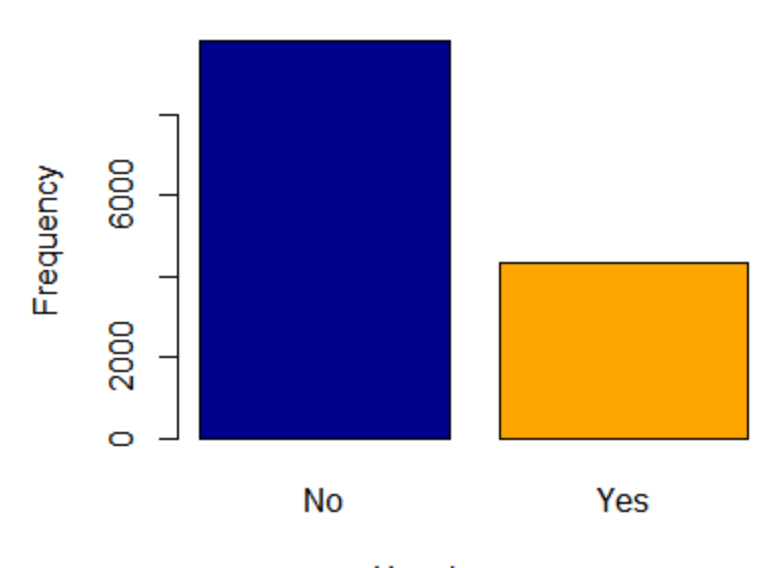

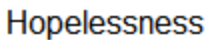

#Creating a frequency barplot

>barplot(hopelessnessrtable, + main=" Distribution",

- + ylab="Frequency",
- + xlab="Hopelessness",
- + col=c("darkblue","orange"))

> #Creating a frequency distribution table

>threatentable<-table(yrbsregdata1c\$threaten)

>threatentable

0 times 1 time 2 or 3 times 4 or 5 times 6 or 7 times 13311 391 214 61 36 8 or 9 times 10 or 11 times 12 or more times 28 15 96 > #Creating a frequency barplot >barplot(threatentable, + main=" Distribution", + ylab="Frequency",

- 
- + xlab="Threaten at school",
- + col=c("darkgreen","orange"))
- >

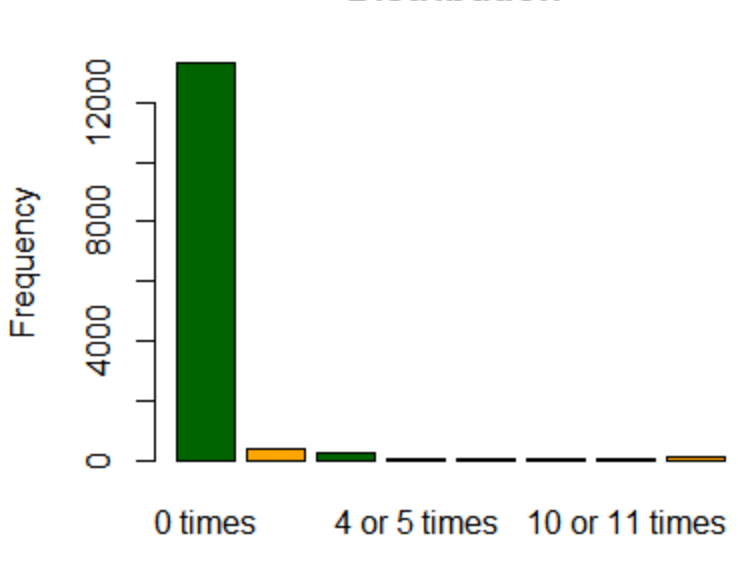

Threaten at school

#Creating a frequency distribution table >sleeprtable<-table(yrbsregdata1c\$sleepr) >sleeprtable

10 or more hours 4 or less hours 5 hours 6 hours 7 hours 247 1110 1726 3244 4087 247 1110 1726 3244 4087 8 hours 9 hours 2994 744 > #Creating a frequency barplot >barplot(sleeprtable, + main=" Distribution", + ylab="Frequency", + xlab="Sleep disturbance",

+ col=c("green","orange"))

>

#### **Distribution**

# **Distribution** 3000 Frequency 1000  $\circ$ 10 or more hours 6 hours 8 hours Sleep disturbance

#Assessing multi co llinearity among predictors >car::vif(logreg2)

 $GVIF$  Df  $GVIF^{\wedge}(1/(2*Df))$ genderr1.066264 1 1.032600 bullyingschr1.292564 1 1.136910 bullyingelcr1.297221 1 1.138956 sadnessr1.052699 1 1.026011 threaten 1.102205 7 1.006975 sleepr1.045451 6 1.003711

>

yrbs\$csuicide<-factor(yrbs\$Q27,

```
^{+}+ level=c(1,2),+ 
+ labels=c("Yes", "No"))
>yrbs$gender<- factor(yrbs$Q2,
+ levels = c(1,2),+ labels=c("Female",
+ "Male"))
>yrbs$bullyingsch<-factor(yrbs$Q24,
+ 
+ level=c(1,2),+ 
+ labels=c("Yes", "No"))
>yrbs$bullyingelc<-factor(yrbs$Q25,
+
```

```
+ level=c(1,2),
+ 
+ labels=c("Yes", "No"))
>yrbs$sadness<-factor(yrbs$Q26,
+ 
+ level=c(1,2),+ 
+ labels=c("Yes", "No"))
>yrbs$threaten<- factor(yrbs$Q17,
+ levels = c(1:8),
+ labels=c("0 times",
+ "1 time",
+ "2 or 3 times",
+ "4 or 5 times".
+ "6 or 7 times",
+ "8 or 9 times",
+ "10 or 11 times",
+ "12 or more times"))
>yrbs$everalcahol<- factor(yrbs$Q41,
+ levels = c(1:7),
+ labels=c("0 days",
+ "1 or 2 days",
+ "3 to 9 days",
+ "10 to 19 days",
+ "20 to 39 days",
+ "40 to 99 days",
+ "100 or more days"))
>yrbs$sleepdisturbances<- factor(yrbs$Q88,
+ levels = c(1:7),
+ labels=c("4 or less hours",
+ "5 hours",
+ "6 hours",
+ "7 hours",
+ "8 hours",
+ "9 hours",
+ "10 or more hours"))
>yrbsregdata1<-dplyr::select(yrbs,
+ gender,
+ csuicide,
+ bullyingsch,
+ bullyingelc,
+ sadness, 
+ 
+ threaten,
+ sleepdisturbances)
>yrbsregdata1c<-na.omit(yrbsregdata1)
>#Descriptive statistics for regression variables
>psych::describe(yrbsregdata1c)
        vars n mean sd median trimmed mad min max range skew
gender* 1 14152 1.50 0.50 1 1.50 0.00 1 2 1 0.01
csuicide* 2 14152 1.82 0.38 2 1.90 0.00 1 2 1 -1.67
bullyingsch* 3 14152 1.81 0.39 2 1.89 0.00 1 2 1 -1.57
bullyingelc* 4 14152 1.85 0.35 2 1.94 0.00 1 2 1 -2.01
sadness* 5 14152 1.69 0.46 2 1.74 0.00 1 2 1 -0.84
threaten* 6 14152 1.14 0.75 1 1.00 0.00 1 8 7 6.99<br>sleepdisturbances* 7 14152 3.66 1.37 4 3.69 1.48 1 7 6 -0.10
sleepdisturbances* 7\,14152\,3.66\,1.37
```
 kurtosis se gender\* -2.00 0.00 csuicide\* 0.78 0.00 bullyingsch\* 0.45 0.00 bullyingelc\* 2.05 0.00 sadness\*  $-1.30\,0.00$ threaten\* 54.20 0.01 sleepdisturbances\* -0.38 0.01 Hmisc::describe(yrbsregdata1c) yrbsregdata1c 7 Variables 14152 Observations ---------------------------------------------------------------------------------------------------- gender n missing distinct 14152 0 2 Value Female Male Frequency 7126 7026 Proportion 0.504 0.496 ---------------------------------------------------------------------------------------------------- C suicide n missing distinct 14152 0 2 Value Yes No Frequency 2544 11608 Proportion 0.18 0.82 ---------------------------------------------------------------------------------------------------- Bullyings ch n missing distinct 14152 0 2 Value Yes No Frequency 2714 11438 Proportion 0.192 0.808 ---------------------------------------------------------------------------------------------------- Bullying elc n missing distinct 14152 0 2 Value Yes No Frequency 2057 12095 Proportion 0.145 0.855 ---------------------------------------------------------------------------------------------------- sadness n missing distinct 14152 0 2 Value Yes No Frequency 4337 9815 Proportion 0.306 0.694 ---------------------------------------------------------------------------------------------------- Sleep disturbances

n missing distinct 14152 0 7

lowest : 4 or less hours 5 hours 6 hours 7 hours 8 hours highest: 6 hours 7 hours 8 hours 9 hours 10 or more hours Value 4 or less hours 5 hours 6 hours 7 hours 8 hours Frequency 1110 1726 3244 4087 2994 Proportion 0.078 0.122 0.229 0.289 0.212 Value 9 hours 10 or more hours Frequency 744 247 Proportion 0.053 0.017 ---------------------------------------------------------------------------------------------------- threaten n missing distinct 14152 0 8 lowest : 0 times 1 time 2 or 3 times 4 or 5 times 6 or 7 times highest: 4 or 5 times 6 or 7 times 8 or 9 times 10 or 11 times 12 or more times Value 0 times 1 time 2 or 3 times 4 or 5 times 6 or 7 times Frequency 13311 391 214 61 36 Proportion 0.941 0.028 0.015 0.004 0.003 Value 8 or 9 times 10 or 11 times 12 or more times Frequency 28 15 96 Proportion 0.002 0.001 0.007 ----------------------------------------------------------------------------------------------------  $>$ #Relectorvel the categorical predi >yrbsregdata1c\$csuicider<-relevel(yrbsregdata1c\$csuicide, "No") >yrbsregdata1c\$genderr<-relevel(yrbsregdata1c\$gender, "Male") >yrbsregdata1c\$bullyingschr<-relevel(yrbsregdata1c\$bullyingsch, "No") >yrbsregdata1c\$bullyingelcr<-relevel(yrbsregdata1c\$bullyingelc, "No") >yrbsregdata1c\$sadnessr<-relevel(yrbsregdata1c\$sadness, "No") yrbsregdata1c\$sleepr<-relevel(yrbsregdata1c\$sleepdisturbances, "10 or more hours") #Fitting the null logistic regression model >logreg0<-glm(data=yrbsregdata1c,  $+$  csuicider  $\sim$  1, + family=binomial) >summary(logreg0) Call: glm(formula = csuicider  $\sim 1$ , family = binomial, data = yrbsregdata1c)

Deviance Residuals: Min 1Q Median 3Q Max -0.6295 -0.6295 -0.6295 -0.6295 1.8526 Coefficients: Estimate Std. Error z value Pr(>|z|) (Intercept) -1.51796 0.02189 -69.34  $\leq$ 2e-16 \*\*\* --- Signif. codes:  $0$  '\*\*\*'  $0.001$  '\*\*'  $0.01$  '\*'  $0.05$  '.'  $0.1$  ' ' 1

(Dispersion parameter for binomial family taken to be 1)

 Null deviance: 13332 on 14151 degrees of freedom Residual deviance: 13332 on 14151 degrees of freedom AIC: 13334

Number of Fisher Scoring iterations: 4

#Fitting the model with predictors >logreg2<-glm(data=yrbsregdata1c, + csuicider ~ genderr+bullyingschr+bullyingelcr+ sadnessr+ + threaten + sleepr, + family=binomial) >summary(logreg2)

Call:

glm(formula = csuicider  $\sim$  genderr + bullyingschr + bullyingelcr +  $sadnessr + threatment + sleepr, family = binomial, data = yrbsregdata1c)$ 

Deviance Residuals:

 Min 1Q Median 3Q Max -2.2251 -0.3998 -0.2960 -0.2481 2.6444

Coefficients:

```
Estimate Std. Error z value Pr(>|z|)(Intercept) -3.1934550 0.2091875 -15.266 < 2e-16***
genderrFemale0.3597897 0.0555610 6.476 9.44e-11 ***
bullyingschrYes0.6561910 0.0646722 10.146 < 2e-16 ***
bullyingelcrYes0.5906671 0.0693367 8.519 < 2e-16 ***
sadnessrYes2.3188035 0.0565138 41.031 < 2e-16 ***
threaten1 time 0.4054919 0.1343609 3.018 0.00255 **
threaten2 or 3 times 0.3610385 0.1777684 2.031 0.04226 *
threaten4 or 5 times 0.8879535 0.3326075 2.670 0.00759 **
threaten6 or 7 times 0.4516117 0.4164738 1.084 0.27820 
threaten8 or 9 times 1.9647434 0.4825244 4.072 4.67e-05 ***
threaten10 or 11 times 1.9845686 0.6555075 3.028 0.00247 **
threaten12 or more times 1.1250742 0.2710347 4.151 3.31e-05 ***
sleepr4 or less hours 0.7068623 0.2170534 3.257 0.00113 **
sleepr5 hours 0.1398138 0.2146861 0.651 0.51489 
sleepr6 hours 0.0003281 0.2107866 0.002 0.99876 
sleepr7 hours -0.1609465 0.2105939 -0.764 0.44472
sleepr8 hours -0.2722001 0.2142353 -1.271 0.20388 
sleepr9 hours -0.2232387 0.2393832 -0.933 0.35105 
---
```

```
Signif. codes: 0 '***' 0.001 '**' 0.01 '*' 0.05 '.' 0.1 ' ' 1
```
(Dispersion parameter for binomial family taken to be 1)

 Null deviance: 13332.1 on 14151 degrees of freedom Residual deviance: 9546.1 on 14134 degrees of freedom AIC: 9582.1

Number of Fisher Scoring iterations: 5

```
###Overall model
>options(scipen = 999)
>chidiff = logreg2$null.deviance – logreg2$deviance
>dfdiff = logreg2$df.null – logreg2$df.residual
>chidiff
[1] 3728.35
>dfdiff
[1] 10
>pchisq(chidiff,dfdiff,lower.tail=F)
[1] 0
> #Compute McFadden's pseudo R-square 
> McFaddenR2 <- 1 -(logreg1$deviance/logreg0$null.deviance)
> McFaddenR2
[1] 0.2796516
>pchisq(chidiff, dfdiff, lower.tail=F)
[1] 0
```
 $\geq$ 

```
#Compute McFadden's pseudo R-square 
>McFaddenR2 <- 1 -(logreg2$deviance/logreg0$null.deviance)
>McFaddenR2
[1] 0.2839744
>#Computing odds-ratios (effect sizes) for predictors
library(BaylorEdPsych)
> PseudoR2(logreg2)
McFadden Adj.McFaddenCox.SnellNagelkerkeMcKelvey.ZavoinaEffron
0.2839744 0.2811241 0.2347271 0.3846859 0.3769981 0.2909277
      Count Adj.Count AIC Corrected.AIC
    0.8477954 0.1533019 9582.1438472 9582.1922446
>ORs<-exp(logreg2$coefficients)
>#rounded
>round(ORs, digits=3)
       (Intercept) genderrFemalebullyingschrYes
         0.041 1.433 1.927
bullyingelcrYessadnessrYes threaten1 time
         1.805 10.164 1.500
 threaten2 or 3 times threaten4 or 5 times threaten6 or 7 times
 1.435 2.430 1.571
  threaten8 or 9 times threaten10 or 11 times threaten12 or more times
         7.133 7.276 3.080
 sleepr4 or less hours sleepr5 hours sleepr6 hours
         2.028 1.150 1.000
     sleepr7 hours sleepr8 hours sleepr9 hours
 0.851 0.762 0.800
```
## odds ratios and 95% CI  $\geq$ exp(cbind(OR = coef(logreg2), confint(logreg2)))

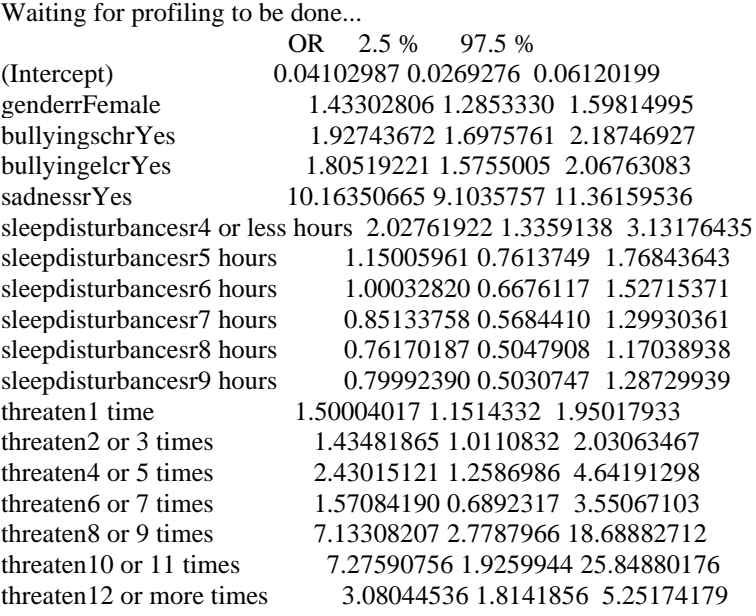

>

[1] 38.71855

#Comparing the null and full models >anova(logreg0,logreg2,test="Chisq") Analysis of Deviance Table

```
Model 1: csuicider ~ 1
Model 2: csuicider ~ genderr + bullyingschr + bullyingelcr + sadnessr +
   threaten + sleepr
Resid. Df Resid. Dev Df Deviance Pr(>Chi) 
1 14151 13332.1 
2 14134 9546.1 17 3786 < 2.2e-16 ***
---
Signif. codes: 0 '***' 0.001 '**' 0.01 '*' 0.05 '.' 0.1 ' ' 1
binarycorrect = ifelse(correct > 0.5, 1, 2)
>binarycorrect = factor(binarycorrect,
+ levels = c(1,2),
+ \text{labels} = c("Yes", "No"))>table(yrbsregdata1c$csuicider, binarycorrect)
binarycorrect
     Yes No
  No 595 11013
  Yes 985 1559
##Accuracy for each group
> 11013 / (595+11013)*100
[1] 94.87422
> 985 / (985+1559)*100
```

```
> (11013+985) / nrow(logreg1)*100
numeric(0)
> (11013+985) / nrow(yrbsregdata1c)*100
[1] 84.77954
```

```
them = them (panel.grid.major = element_blank(),+ panel.grid.minor = element blank(),
+ panel.background = element_blank(),
+ axis.test.v = element blank(),
+ axis.ticks = element blank(),+ axis.line.x = element_line(color = "black"),
+ axis.line.y = element line(color = "black"),
+ text = element\_text(size=20),+ legend.key = element_blank())
> hist = ggplot(yrbsregdata1c, aes(correct, color = csuicider, fill=csuicider))
> hist +
+ theme+
+ geom dotplot(binwidth = .01, position = "jitter")+
+ coord cartesian(xlim = c(1,2))+
+ xlab("All Predictors in Model")+
+ ylab("Frequency")+
+ scale_colour_manual(values = c("Maroon", "#2C3539"),
+ \text{labels} = c("Yes", "No"),+ name = "Ideation Category")+
+ scale_fill_manual(values = c("Maroon", "#2C3539"),
+ \qquad \qquad labels = c("Yes", "No"),
+ name = "Ideation Category")+
+ geom_vline(xintercept=c(.50), linetype="dotdash", size = 1)
> hist +
+ theme+
+ geom dotplot(binwidth = .01, position = "jitter")+
+ coord_cartesian(xlim = c(0,1))+
+ xlab("All Predictors in Model")+
+ ylab("Frequency")+
+ scale_colour_manual(values = c("Maroon", "#2C3539"),
+ \qquad \qquad labels = c("Yes", "No"),
+ name = "Ideation Category")+
+ scale_fill_manual(values = c("Maroon", "#2C3539"),
+ \qquad \qquad labels = c("Yes", "No"),
+ name = "Ideation Category")+
+ geom_vline(xintercept=c(.50), linetype="dotdash", size = 1)
```
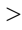

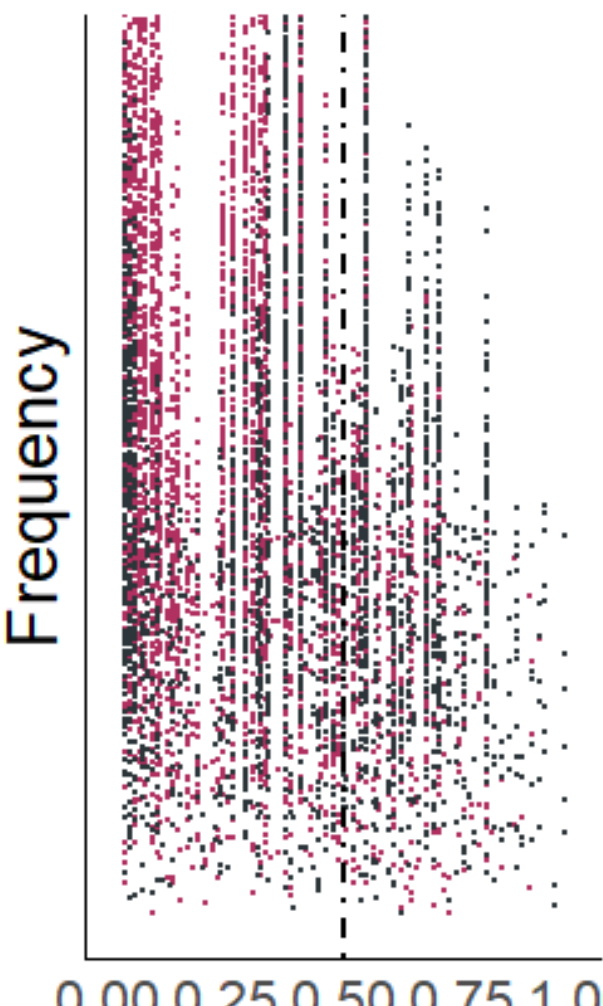

# **Ideation Category**

Yes No

## 0.00 0.25 0.50 0.75 1.00 **All Predictors in Model**

#First we convert the Dep var into 0-1:

- > library(varhandle)
- > actual=as.data.frame(to.dummy(yrbsregdata1c\$csuicider,"yes"))
- > actual=actual\$yes.Yes
- > #Now install lib for H-L test and run:
- >library(ResourceSelection)

hoslem.test(actual, fitted(logreg2), g=10)

Hosmer and Leme show goodness of fit (GOF) test

data: actual, fitted(logreg1)  $X$ -squared = 15.3, df = 8, p-value = 0.05356

2808 total said yes of suicide. Among the participants who reported they considered committing suicide 1058 (41%) of them declared they were bullied at school property 905 (36%) of them declared they were electronicly bullied 2000 (79%) of them expressed they experienced sadness and hopelessness 338 (13%)of them expressed they were victimized of threating injury by a weapon at school 1488 (58%) of the participants presented that they suffered from sleep deprivation sleeping 6 hours or less daily. table(yrbssuisadility\$gender) 1852Female 936Male table(yrbssuisadility\$bullyingsch) Yes No 1148 1634 table(yrbssuisadility\$bullyingelc) Yes No<br>994 1791 1791  $\geq$ table(yrbssuisadility\$sadness) Yes No 2188 603 table(yrbssuisadility\$sadness) Yes No 2188 603 > table(yrbssuisadility\$sleepdisturbances) 4 or less hours 5 hours 6 hours 7 hours 8 hours 460 433 634 579 354 9 hours 10 or more hours 101 44  $\rightarrow$